## **Peticiones**

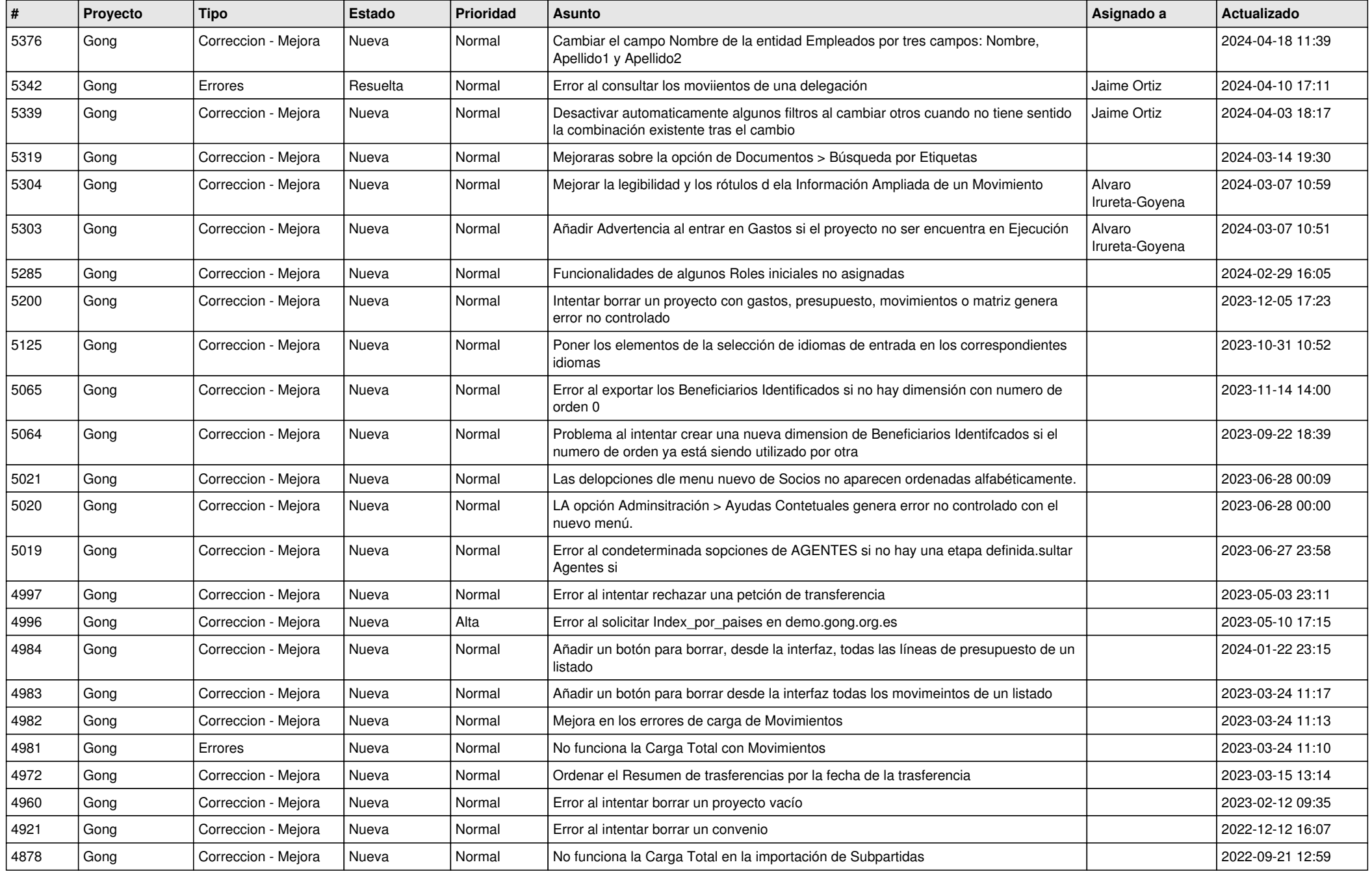

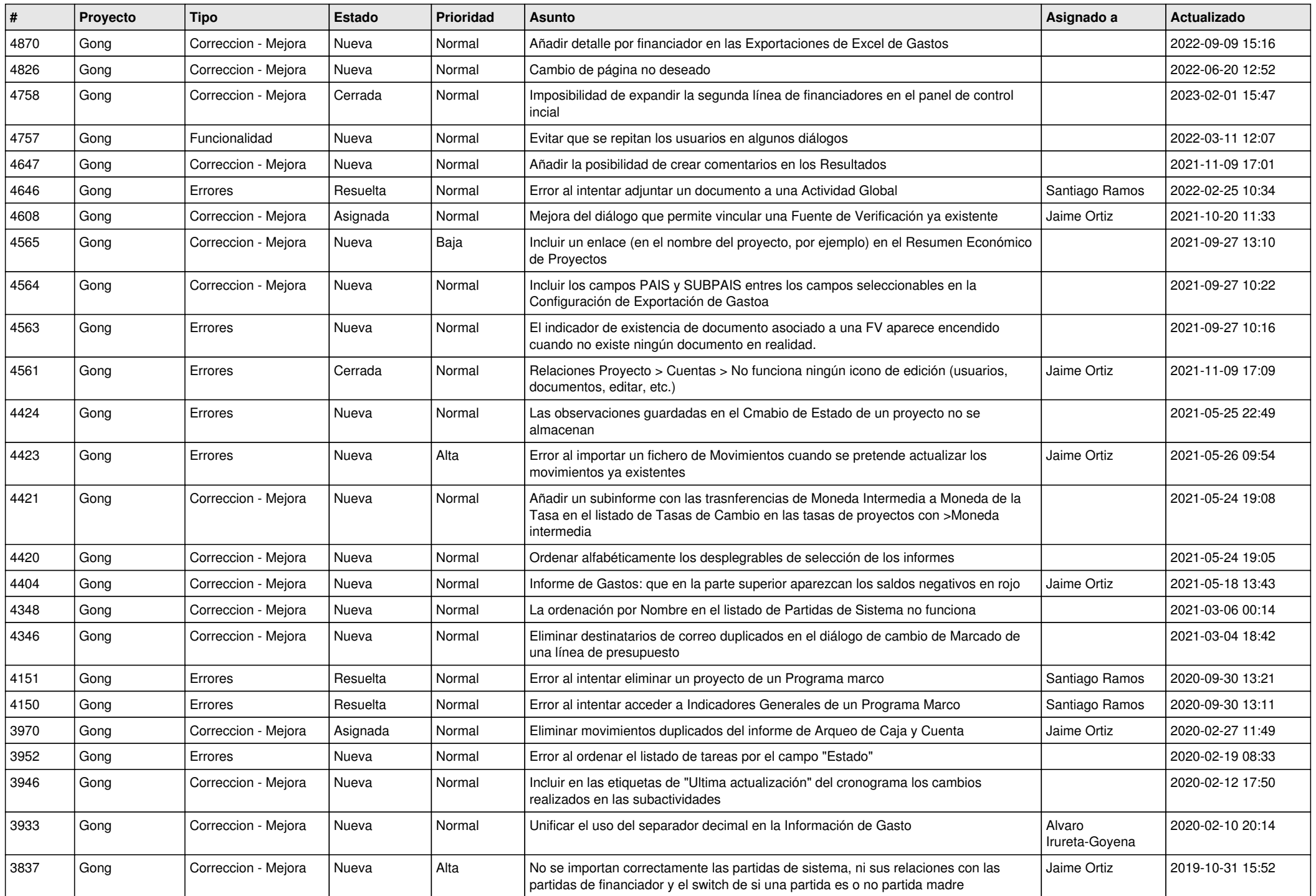

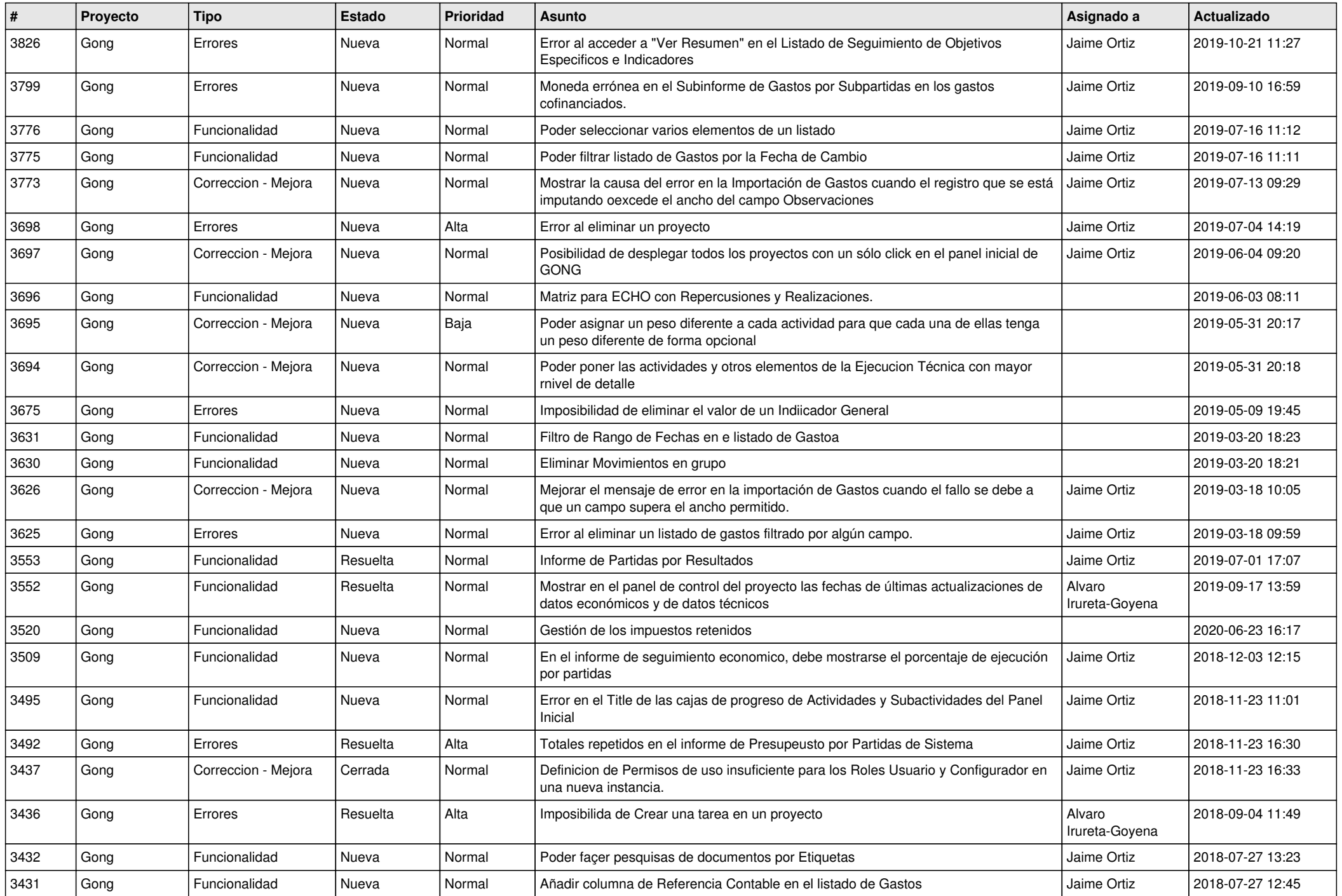

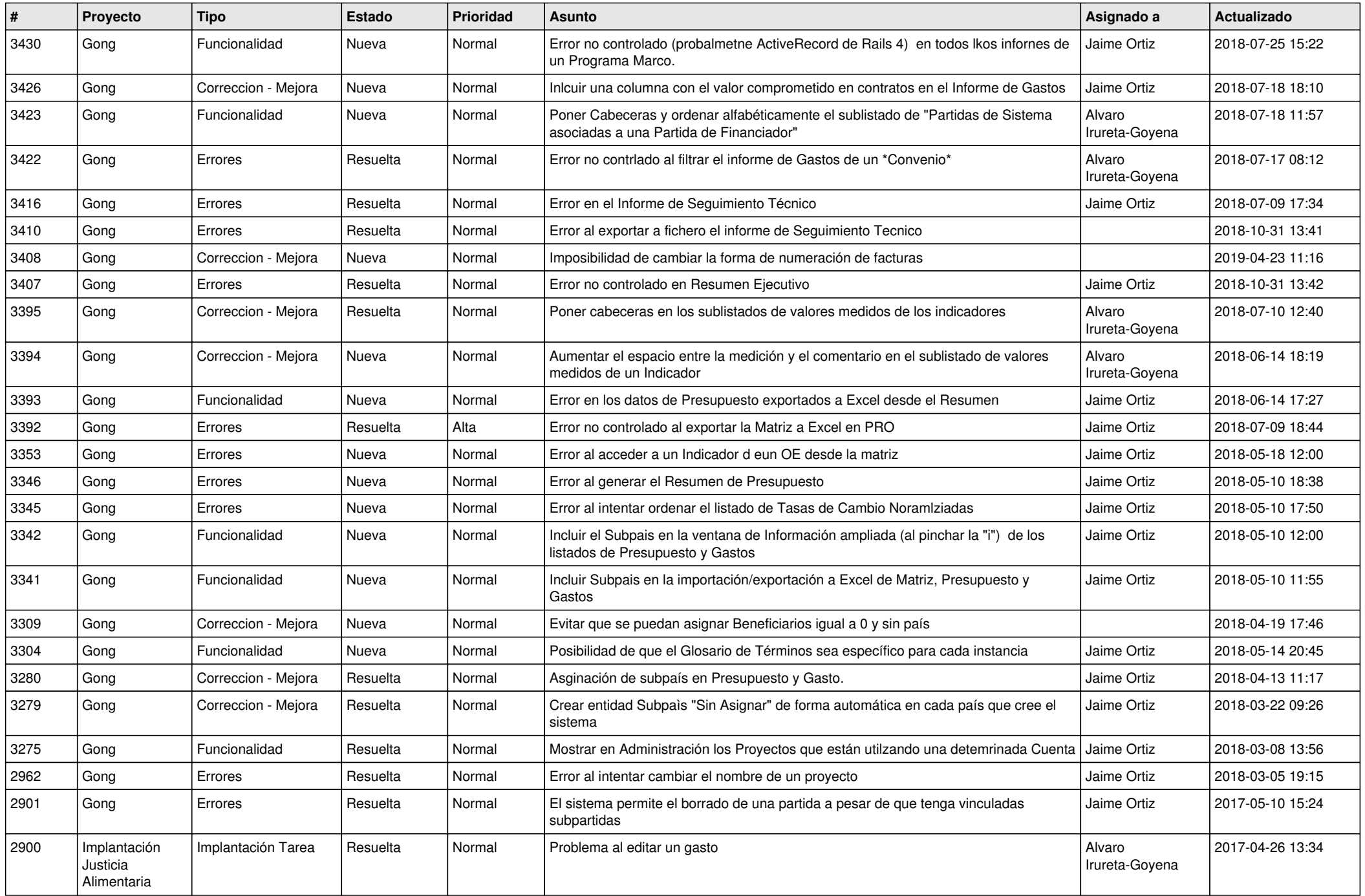

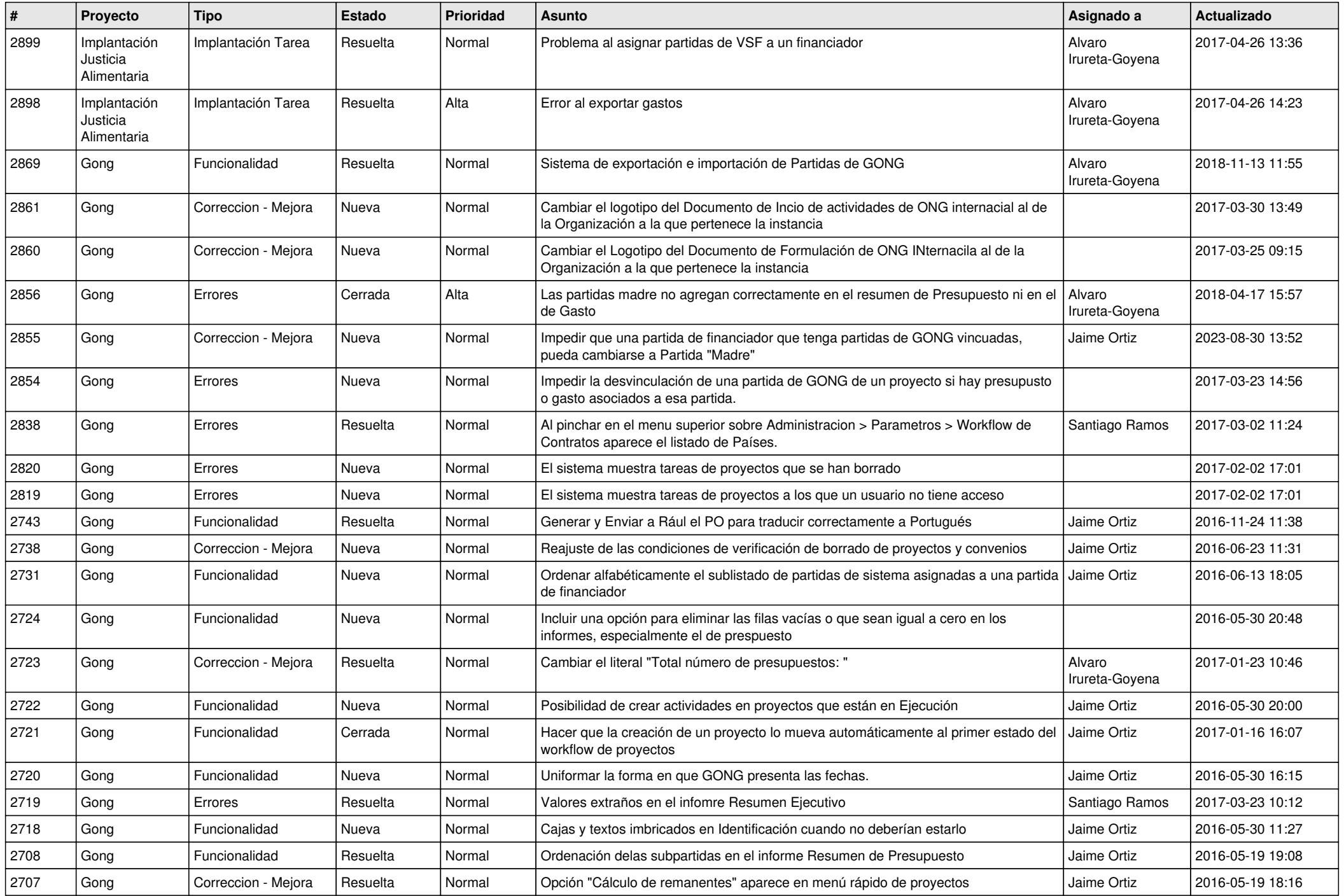

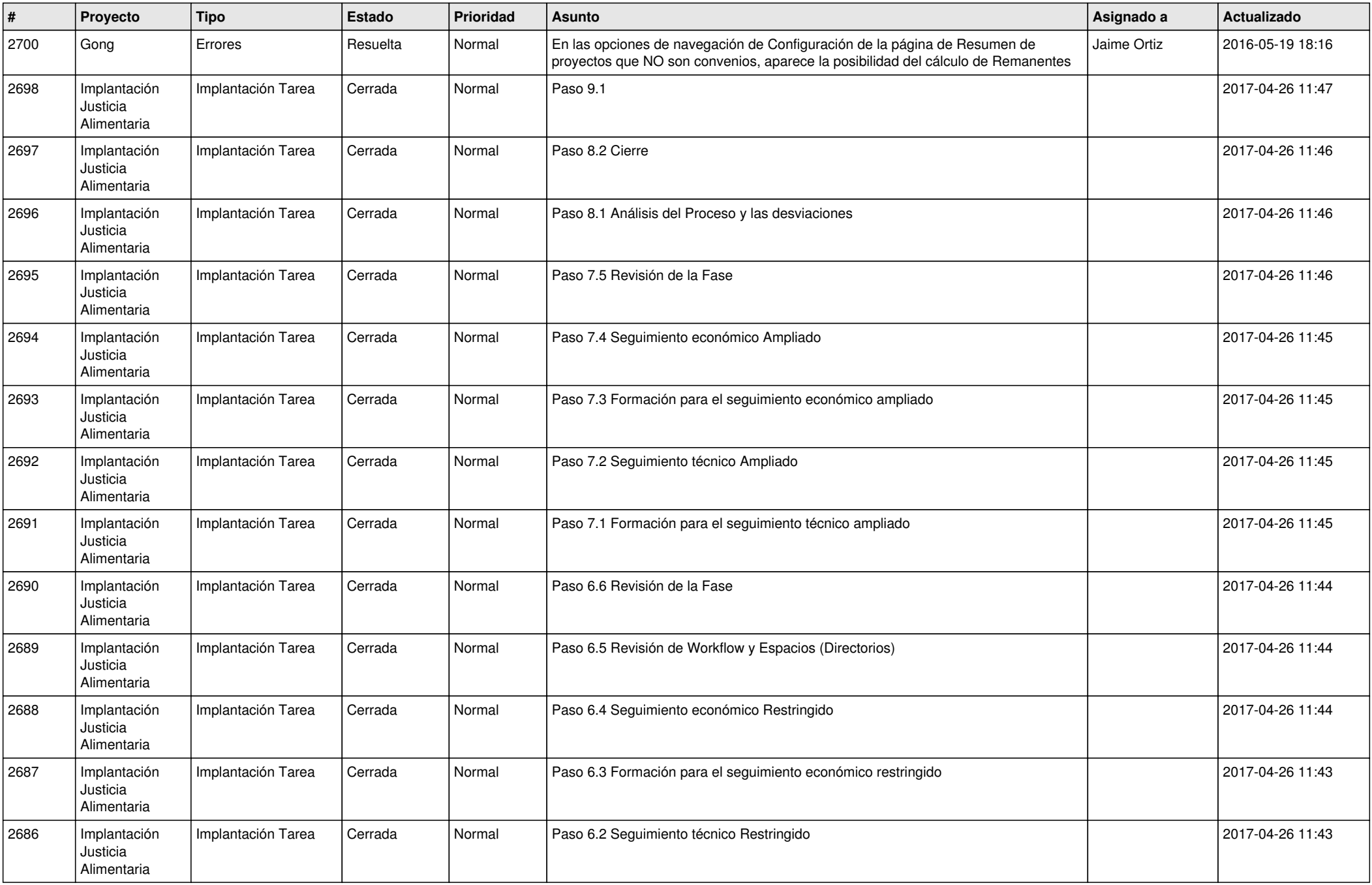

![](_page_6_Picture_332.jpeg)

![](_page_7_Picture_342.jpeg)

![](_page_8_Picture_460.jpeg)

![](_page_9_Picture_485.jpeg)

![](_page_10_Picture_510.jpeg)

![](_page_11_Picture_506.jpeg)

![](_page_12_Picture_493.jpeg)

![](_page_13_Picture_518.jpeg)

![](_page_14_Picture_482.jpeg)

![](_page_15_Picture_475.jpeg)

![](_page_16_Picture_538.jpeg)

![](_page_17_Picture_515.jpeg)

![](_page_18_Picture_182.jpeg)